### <<Layers: Photoshop >>

<<Layers: Photoshop >>

- 13 ISBN 9789861814384
- 10 ISBN 9861814388

出版时间:2009年

Matt Kloskowski

PDF

#### http://www.tushu007.com

<<Layers: Photoshop >>

Photoshop Photoshop

 $9$ 

Photoshop

 $,$  tushu007.com

# <<Layers: Photoshop >>

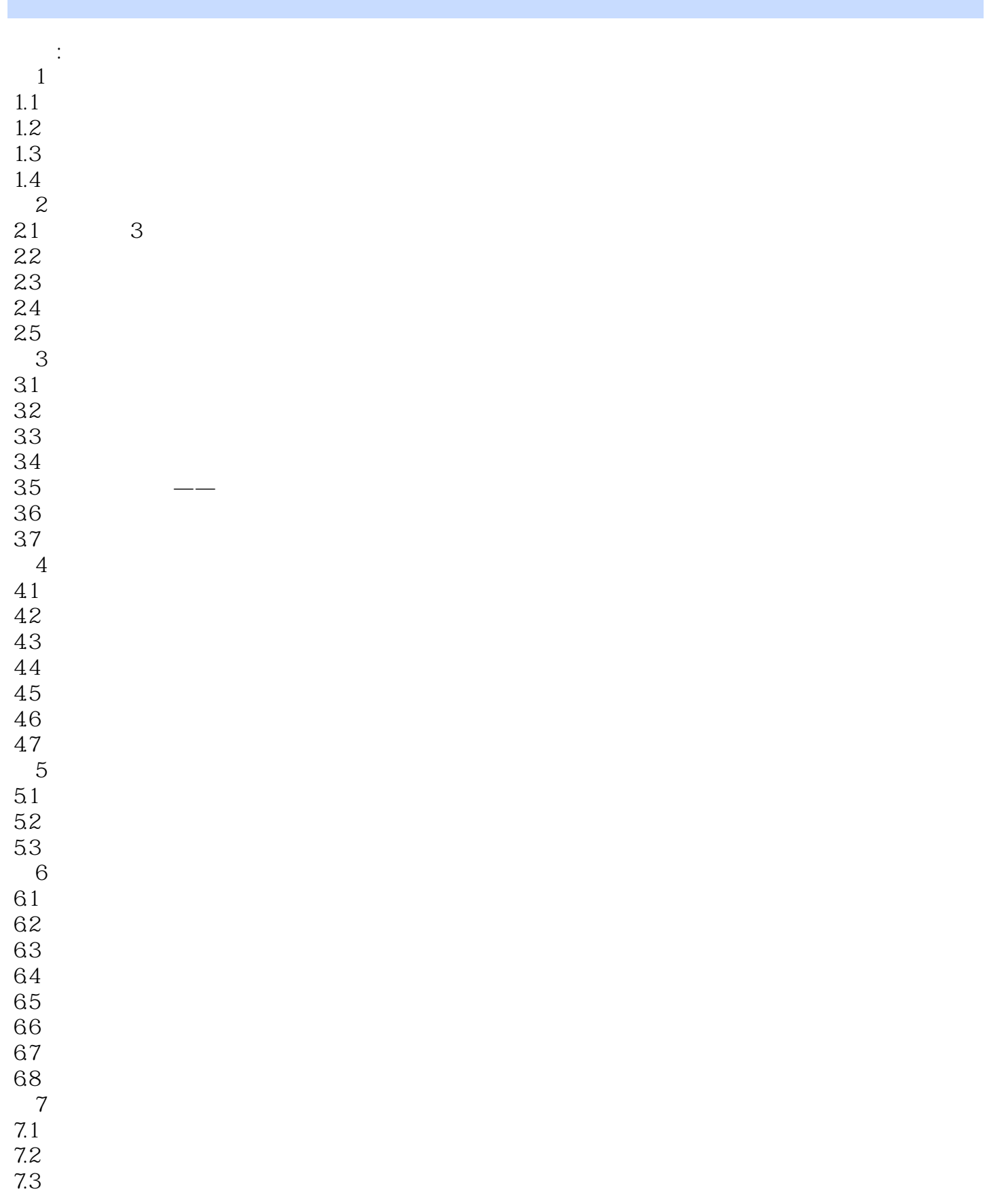

# <<Layers: Photoshop >>

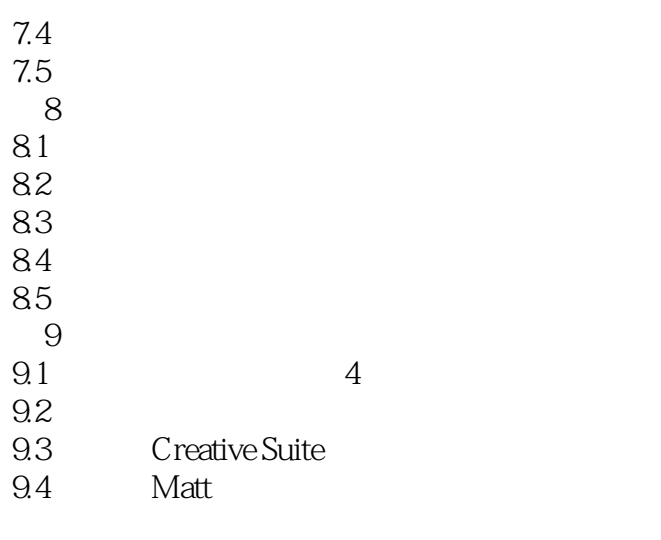

9.5

## <<Layers: Photoshop >>

本站所提供下载的PDF图书仅提供预览和简介,请支持正版图书。

更多资源请访问:http://www.tushu007.com